### Chapitre IV

# Les bases de données relationnelles en pratique : Langages d'interrogation

#### Relation : ensemble ou multi-ensemble ?

Un multi-ensemble (multiset) est une collection d'éléments pour laquelle on tient compte de la multiplicité. Le multi-ensemble  $\{1, 1, 2, 3\}$  est différent du multi-ensemble  $\{1, 2, 3\}$ .

Nous avons défini une relation comme étant un ensemble. Toutefois, dans la pratique, les systèmes de bases de données considèrent les relations comme des multi-ensembles.

Cette pratique est motivée par deux considérations :

- $-$  travailler avec des multi-ensembles accélère certaines opérations (projection, union) car il n'est pas nécessaire de rechercher les occurrences multiples de tuples ;
- pour certaines opérations (par exemple le calcul d'une moyenne), il est nécessaire de considérer des multi-ensembles plutôt que des ensembles.

#### L'algèbre relationnelle sur les multi-ensembles

Considérons deux relations  $r$  et s de schéma  $R$  et  $S$  et un tuple  $t$  qui apparaît m fois dans  $r$  et  $n$  fois dans  $s$ .

- Dans  $r \cup s$  (supposant que  $R = S$ ), le tuple t apparaît  $m + n$  fois.
- Dans  $r \cap s$  (supposant que  $R = S$ ), le tuple t apparaît min $(m, n)$  fois.
- Dans  $r \setminus s$  (supposant que  $R = S$ ), le tuple t apparaît max $(0, m n)$ fois.

Les autres opérations de l'algèbre relationnelle s'étendent aussi naturellement aux multi-ensembles.

- Projection. La projection de chaque tuple est conservée, même si certains tuples deviennent identiques suite à la projection.
- **Sélection.** Les tuples satisfaisant la condition de sélection sont conservés, y compris les occurrences multiples.
- Produit cartésien. Toutes les combinaisons de tuples sont considérées avec leur multiplicité. Si un tuple  $t_1$  apparaît m fois and une relation r et un tuple  $t_2$  n fois dans une relation s, le tuple  $t_1t_2$  apparaı̂t mn fois dans  $r \times s$ .
- **Joint.** Même règle que pour le produit cartésien.

#### L'algèbre relationnelle sur les multi-ensembles : exemples

r1 : A B C a b c d a f d a f r2 : A B C b g a d a f r3 : C D E c d e c d e

r1 ∪ r2 : A B C a b c d a f d a f d a f b g a r1 − r2 : A B C a b c d a f r1 ✶ r3 : A B C D E a b c d e a b c d e

r1 ∩ r2 : A B C d a f πABr<sup>1</sup> : A B a b d a d a r<sup>1</sup> × r<sup>3</sup> : A B C C<sup>0</sup> D E a b c c d e a b c c d e d a f c d e d a f c d e d a f c d e d a f c d e

#### Valeurs nulles

Jusqu'à présent, nous avons exigé que chaque tuple donne une valeur à chaque attribut. Toutefois, il est souvent utile de pouvoir indiquer qu'un attribut n'a pas de valeur pour l'une des raisons suivantes :

- Cette valeur n'est pas connue (ou est confidentielle) au moment où le tuple est inséré;
- $-$  La valeur n'existe pas (par exemple le numéro de boîte dans une adresse).

Nous représenterons la valeur nulle par le symbole  $\perp$  ou le mot clé NULL.

Il est en général possible d'éviter les valeurs nulles en décomposant les relations au maximum, mais cette approche à un impact négatif sur les performances et la lisibilité du schéma.

#### Une extension de l'algèbre relationnelle

Pour que l'algèbre relationnelle corresponde aux langages utilisés, il faut lui ajouter des opérateurs qui permettent de

- Convertir un multi-ensemble en ensemble ;
- Calculer des valeurs agrégées (moyenne, ...);
- Trier et grouper les tuples d'une relation ;
- Réaliser des projections généralisées permettant notamment des opérations arithmétiques sur les valeurs des attributs des tuples;
- Calculer un joint sans perdre les tuples pour lesquels il n'y a pas de tuples en concordance sur les attributs communs.

#### L'élimination des tuples redondants

Pour passer d'une relation traitée comme multi-ensemble à la relation correspondante sans duplication de tuples, nous introduisons un opérateur

 $\Delta(r)$ 

qui élimine les occurrences multiples de tuples de la relation  $r$ .

#### Exemple :

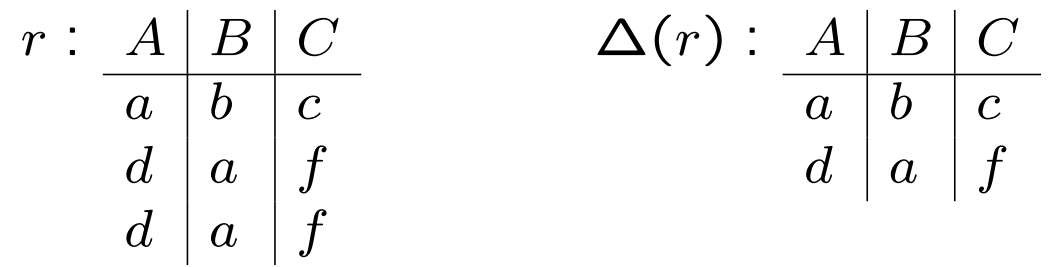

#### Les opérateurs calculant des valeurs agrégées

Il est très fréquent de calculer la somme ou la moyenne des valeurs d'un attribut dans une relation. Pour cela on considère des opérateurs qui calculent ces fonctions (ce ne sont pas des opérateurs de l'algèbre relationnelle) :

- SUM, la somme des valeurs d'un attribut ;
- AVG, la moyenne des valeurs d'un attribut ;
- MIN, MAX, la valeur minimale (maximale) figurant pour un attribut dans la relation.
- COUNT, compte le nombre d'occurrences d'un attribut (en tenant compte des occurrences multiples) ; en fait, COUNT donne le nombre de tuples de la relation.

#### Exemple :

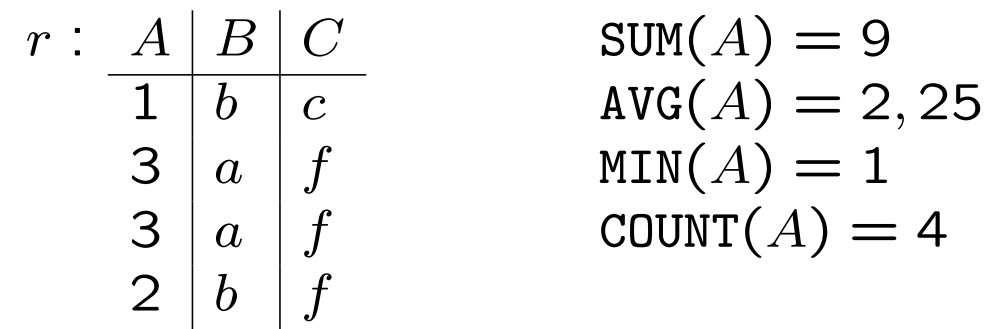

#### L'opérateur de groupement

Il est souvent nécessaire de calculer un fonction d'agrégation, non pas sur l'entièreté de la relation, mais sur des groupes de tuples de la relation.

**Exemple :** Considérons une relation de schéma COURS(ID ETUDIANT, ID COURS, COTE). On peut souhaiter calculer la moyenne des cotes par cours.

On introduit l'opérateur  $\gamma_L(r)$  où L est une liste d'éléments qui sont :

- Un attribut A du schéma R de r par rapport auquel le groupement est réalisé (les tuples ayant la même valeur pour l'attribut  $A$  sont placés dans le même groupe) ;
- Une opération d'agrégation  $OP(A) \rightarrow B$  qui indique que dans chaque groupe, l'opération OP est appliquée à l'attribut  $A$  et le résultat affecté à l'attribut  $B$ .

**Exemple :**  $\gamma_{ID\_COURS,avg(COTE) \rightarrow M\_COURS}(r)$ 

Précisément, le calcul de  $\gamma_L(r)$  se fait comme suit.

- 1. On assemble les tuples de  $r$  en groupes ayant les mêmes valeurs pour les attributs de groupement de L.
- 2. Pour chaque groupe, on produit un tuple comportant les valeurs des attributs de groupement pour le groupe, et une valeur pour chaque attribut correspondant à une fonction d'agrégation définie dans L.

#### Exemple :

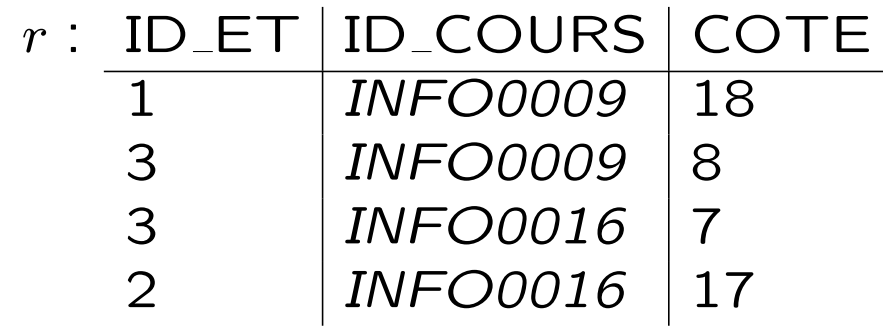

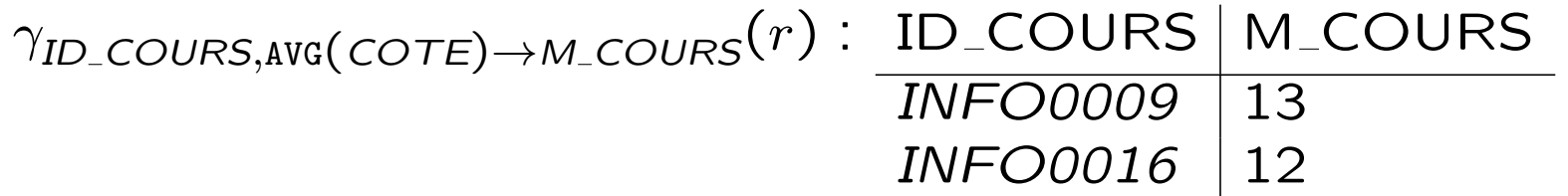

#### L'opérateur de tri

Par définition, les relations ne sont pas des ensembles (ou des multi-ensembles) triés. Toutefois, pour présenter le résultat d'une requête, un tri est souvent souhaitable. L'opérateur de tri est

 $\tau_L(r)$ ,

où  $L$  est la liste (ordonnée) des attributs par rapport auxquels on trie.

#### Exemple :

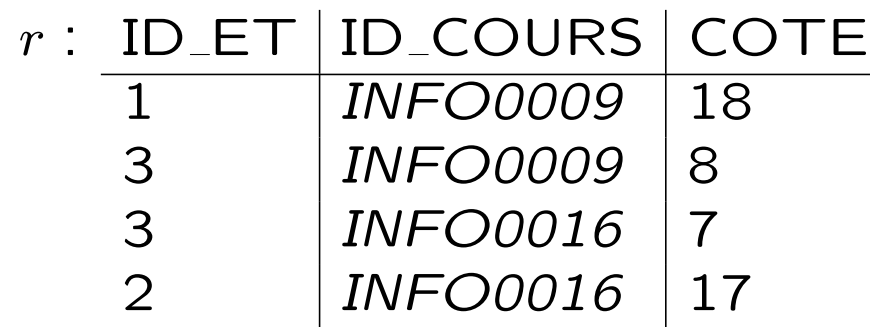

#### $\tau_{ID\_ET, COTE}(r)$ : ID\_ET | ID\_COURS | COTE 1 | INFO0009 | 18 2 | *INFO0016* | 17 3 | INFO0016 | 7<br>3 | INFO0009 | 8  $INFO0009$  8

#### L'opérateur de projection étendu

Lors d'une projection , on peut souhaiter renommer un attribut, ou encore introduire un attribut dont la valeur est calculée à partir de plusieurs attributs.

**Exemple :** Considérons une relation de schéma COURS(ID ETUDIANT, ID COURS, COTE TP,COTE EX). On souhaiterait produire une relation de schéma COURS(ID ETUDIANT, ID COURS, COTE) ou  $COTE$  est calculé comme étant  $COTE$  TP +  $COTE$  EX.

L'opérateur de projection  $\pi_L$  est étendu en permettant aux éléments de L d'être :

- 1. un attribut ;
- 2. une contrainte de la forme  $A \rightarrow B$ , indiquant que l'attribut A est renommé  $B$ ;
- 3. une contrainte de la forme <expression>  $\rightarrow$  A, où <expression> est une expression arithmétique dont les éléments atomiques sont des attributs ; une telle contrainte indique que la valeur de l'expression  $\epsilon$ expression> est prise comme valeur pour l'attribut  $A$  dans les tuples de la relation, projetée.

**Exemple :**  $\pi_{ID\_ET, ID\_C, COTE\_TP + (COTE\_EX) \rightarrow COTE}(r)$ 

### Exemple

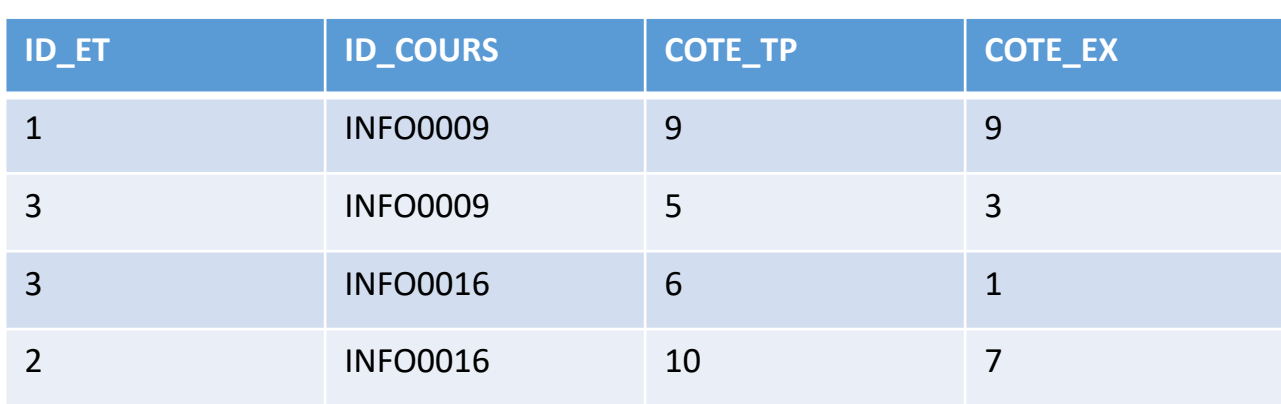

*r*

#### $\pi_{ID\_ET, ID\_COUNS,(COTE\_TP+COTE\_EX) \rightarrow COTE}(r)$

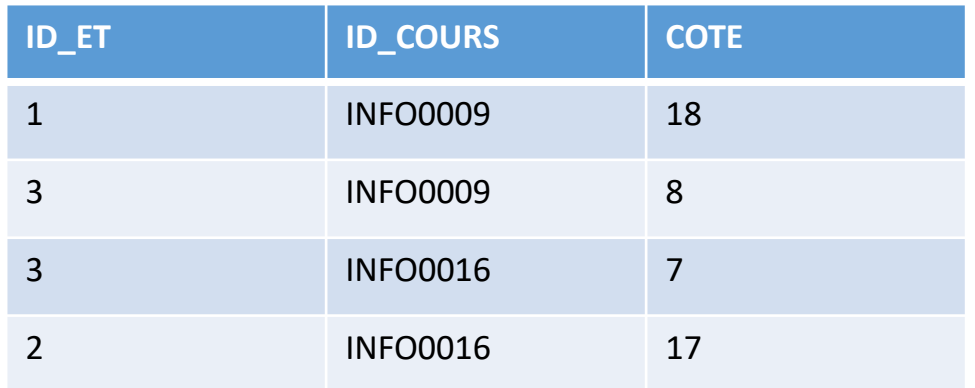

#### L'opérateur de joint externe (outerjoin) ☆

Dans un joint  $r \bowtie s$ , les tuples de r (de s) qui ne peuvent être combinés avec aucun tuple de  $s$  (de  $r$ ) sont dits sans appui (dangling). Ils n'apparaissent pas dans le résultat du joint.

On a définit une opérations qui incorpore ces tuples dans le joint en les complétant avec des valeurs nulles, il s'agit du joint externe (outerjoin).

#### Exemple :

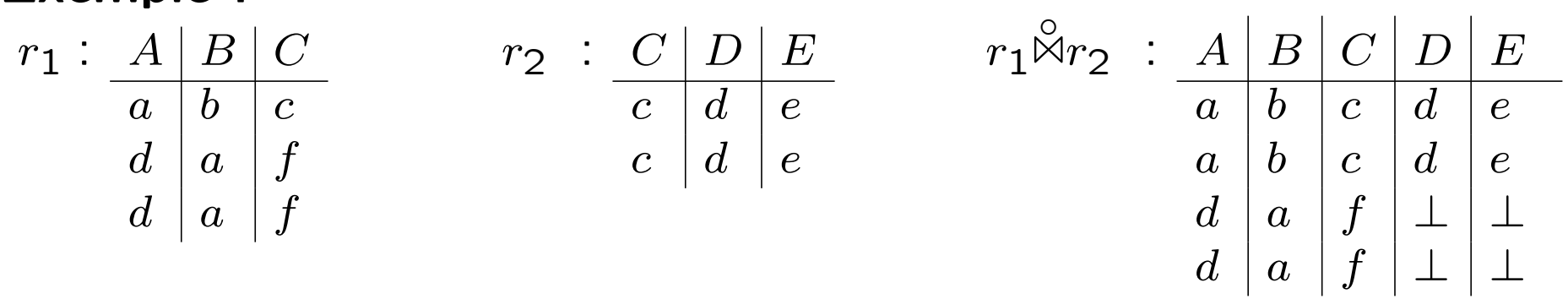

Des variantes du joint externe ne complètent que les tuples de la relation de gauche  $(\overset{\circ}{\bowtie}_L)$  ou de celle droite  $(\overset{\circ}{\bowtie}_R)$ . Le  $\theta$ -joint peut aussi être étendu de façon similaire.

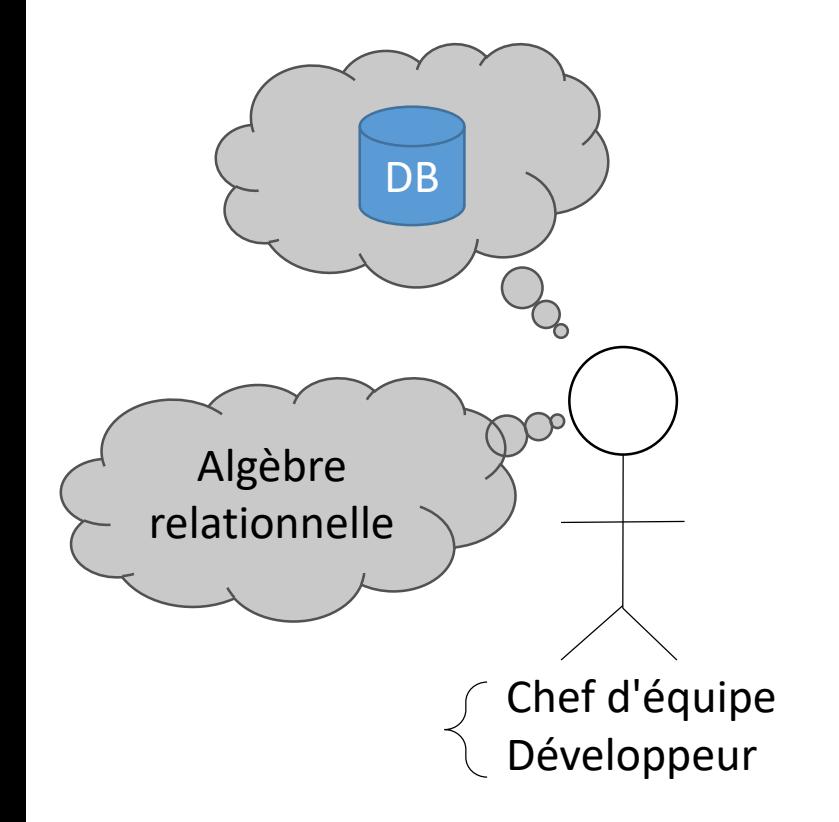

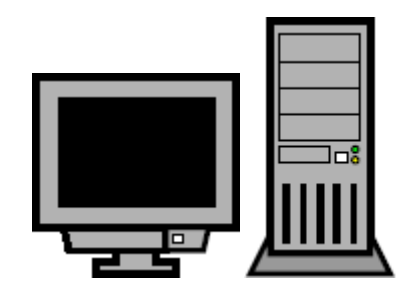

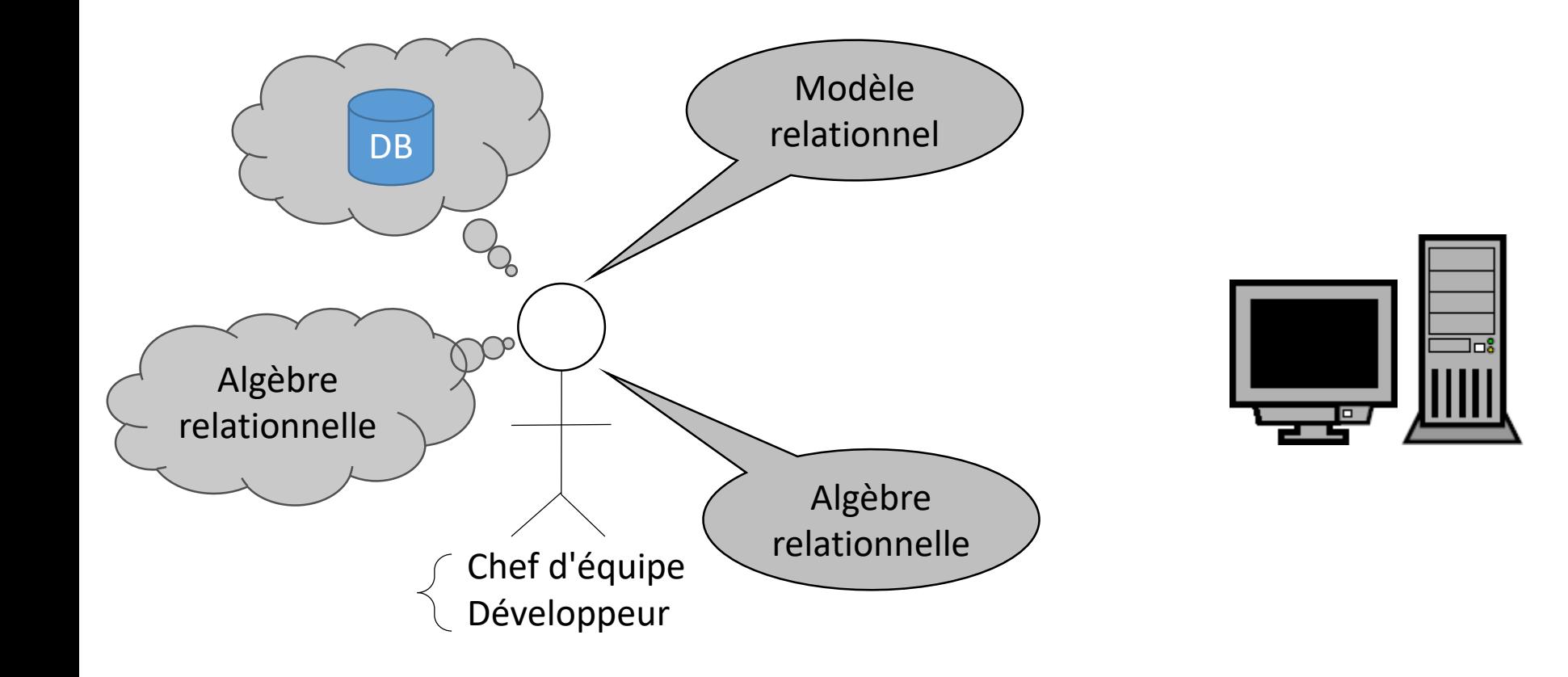

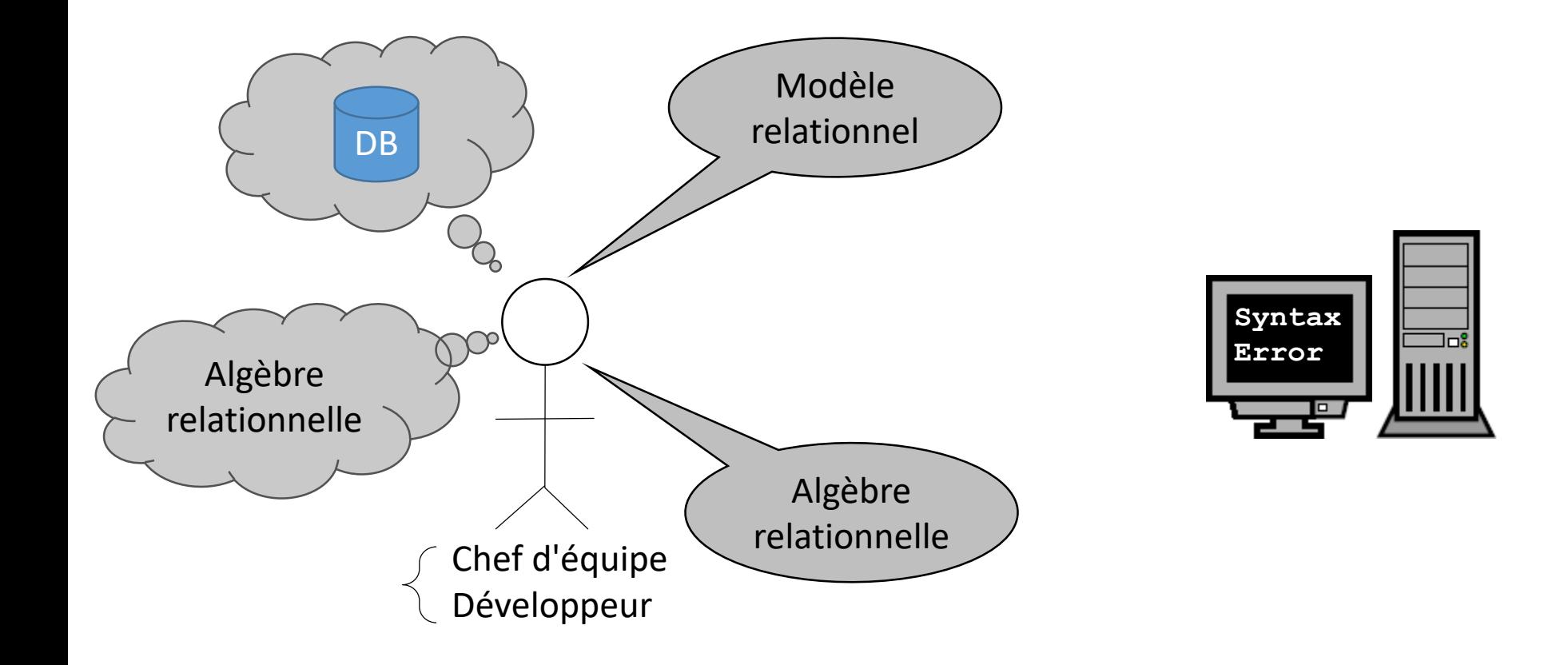

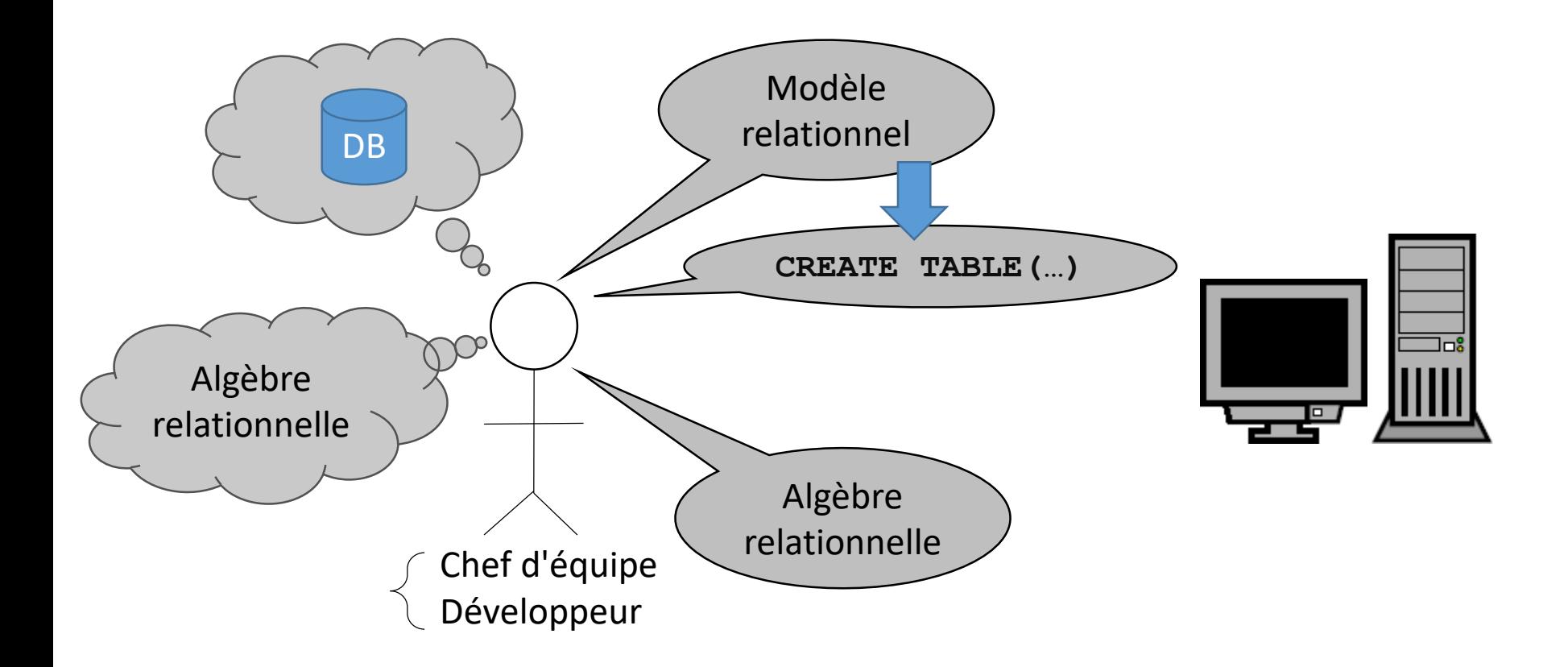

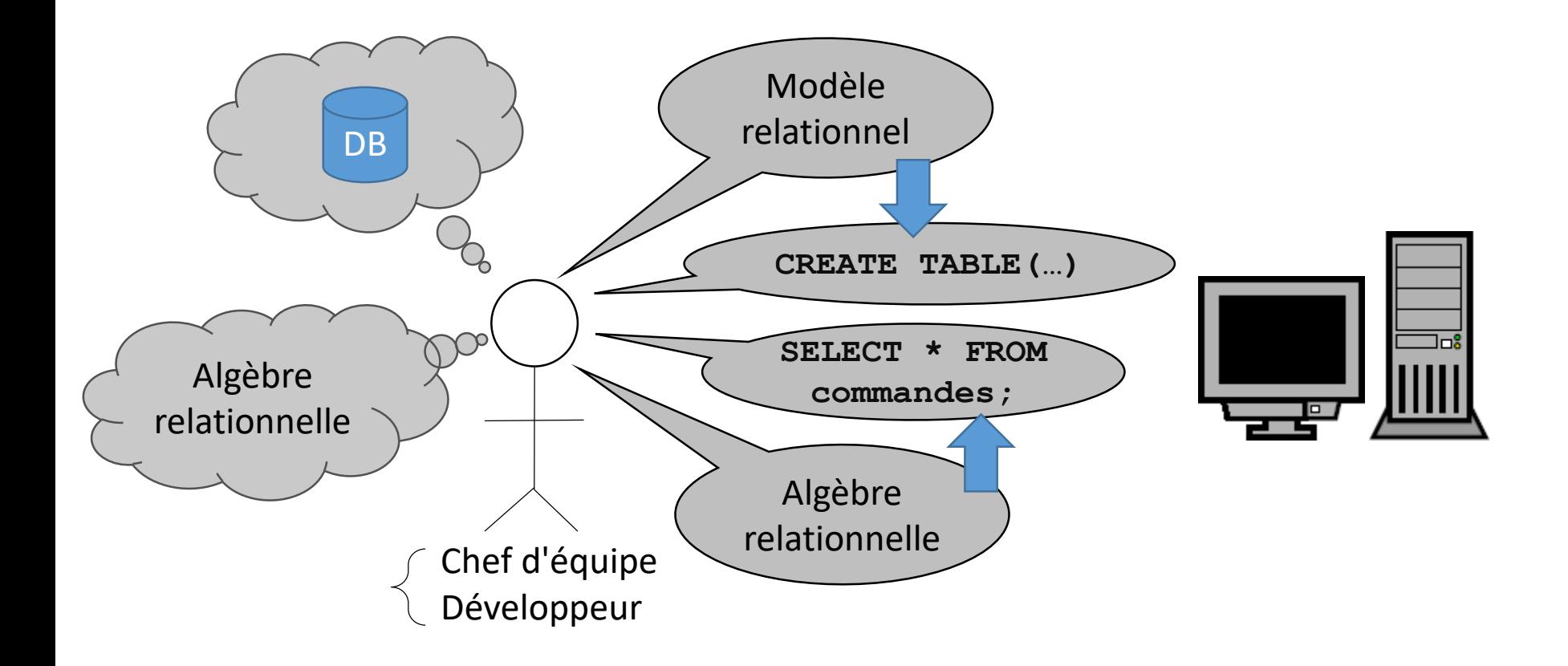

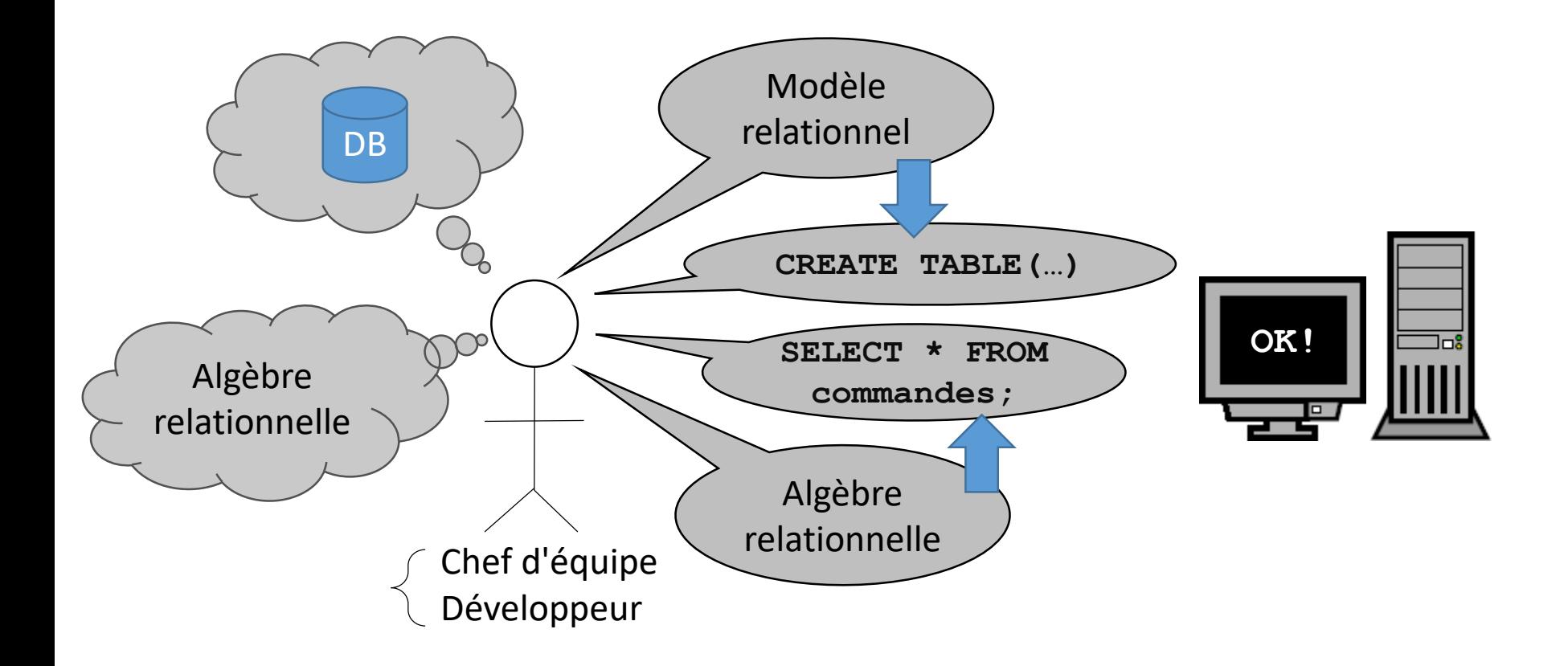

#### Le langage concret des bases de données relationnelles : SQL

- Langage de haut niveau proche de l'alg`ebre relationnelle.
- Permet d'exprimer les requêtes sans (trop) se soucier de leur implémentation : le système de gestion de bases de données se charge de l'optimisation et de l'exécution des requêtes.
- Permet des traitements élaborés des données qui ne doivent plus être manipulées au niveau de l'application.

L'origine de SQL remonte aux premiers systèmes de bases de données relationnelles (1970-1980). Le langage est standardisé par des comités de l'ISO et de l'ANSI :

- SQL1, 1986
- SQL2, 1992 (SQL-92)
- SQL3, 1999 (SQL-99), . . .

Les versions implémentées diffèrent légèrement suivant les systèmes de gestion de bases de données et sont plus ou moins complètes.

#### SQL (Structured Query Language)

Langage de base de données très complet :

- $-$  Langage interactif de manipulation de données (DML) :
	- Langage d'interrogation (requêtes),
	- Modification du contenu de la base de donn´ees : insertion, suppression, modification de tuples.
- Langage de définition de données (DDL) :
	- Schémas : définition, modification de schémas, suppression de relations.
	- $-$  Définition de vues.
	- Gestion des autorisations.
	- Définition de contraintes d'intégrité.
- SQL peut ˆetre utilis´e seul, ou `a partir d'un langage de programmation ("embedded" SQL).
- SQL permet de gérer le contrôle de transactions (accès simultanés à la base de données).

#### Les requêtes en SQL

Structure de base des requêtes :

```
select A_1, \ldots, A_nfrom r_1, \ldots, r_mwhere P
```
En algèbre relationnelle :  $\pi_{A_1,...,A_n}(\sigma_P(r_1 \times \cdots \times r_m))$ 

NB : select correspond à une *projection* qui peut être une projection généralisée.

#### Exemple :

FOURNISSEURS (NOM\_F, ADRESSE\_F, COMB, PRIX)

Qui fournit du charbon ?

select NOM F from fournisseurs where  $COMB = 'charbon'$ 

#### La structure des conditions (where)

- $-$  les conditions sont composées de conditions plus simples par les opérateurs de conjonction and  $(\wedge)$ , disjonction or  $(\vee)$  et négation not  $(\neg)$ .
- $-$  Les condition simples s'expriment par des relations (=,  $\neq$ , <,  $\leq$ , >,  $\geq$ ) entre expressions arithmétiques (+, -, \*, /) construites à partir de constantes et attributs.

#### Exemple : CLIENTS (NOM, ADRESSE, SOLDE\_DU) COMMANDES (NO, NOM, COMB, QUANT)

Quelle est l'adresse des clients qui ont commandé du mazout ?

select ADRESSE from clients, commandes where  $COMB = 'maxout'$ and clients. $NOM = commandes. NOM$ 

#### Variantes de la requête de base

```
– select A_1, \ldots, A_nfrom r_1, \ldots, r_mrevient à supposer P = true (donc pas de sélection)
   En algèbre relationnelle : \pi_{A_1,...,A_n}(r_1 \times \cdots \times r_m)
```
– select ∗

from  $r_1, \ldots, r_m$ where  $P$ revient à projeter sur tous les attributs de toutes les relations concernées En algèbre relationnelle :  $\sigma_P (r_1 \times \cdots \times r_m)$ 

#### Comment interpréter les requêtes SQL ?

L'équivalence avec l'algèbre relationnelle donne une interprétation des requêtes, mais une vue opérationnelle est aussi utile.

Le résultat d'une requête select ... from ... where peut se déterminer comme suit :

- 1. On examine toutes les combinaisons de tuples de relations  $r_1, \ldots, r_m$  (cela revient à considérer  $r_1, \ldots, r_m$  comme des variables qui parcourent les tuples de leurs relations respectives).
- 2. Pour chaque combinaison de tuples, on détermine si la clause where est satisfaite.
- 3. Lorsque la clause where est satisfaite, on produit un tuple comportant les attributs spécifiés dans la clause select.

#### Opérations booléennes en SQL

union intersect except (différence)

Les relations auxquelles on applique ces opérations doivent être de même schéma.

```
(select A_1, \ldots, A_nfrom r_1, \ldots, r_mwhere P)
   union
(select A_1, \ldots, A_nfrom r'_1\frac{1}{1}, \ldots, r_m'where P')
```
#### Exemple :

EMPLOYEE (EMP ID, FNAME, LNAME, BDATE, ADDRESS, SALARY, DEPT NO) DEPARTMENT (DNO, DNAME, MGR\_ID) PROJECT (PNUM, PNAME, DNO) WORKS\_ON (EMP\_ID, PNO, HOURS)

Donner les numéros et les noms de tous les projets dans lesquels l'employé Smith est impliqué, soit parce qu'il est le manager du département qui contrôle ce projet, soit parce qu'il travaille sur ce projet.

```
( select PNUM, PNAME from PROJECT, DEPARTMENT, EMPLOYEE
 where PROJECT. DNO = DEPARTMENT. DNOand MGR ID = EMP ID
       and LNAME = 'Smith' )
 union
( select PNUM, PNAME
 from PROJECT, WORKS_ON, EMPLOYEE
 where PNIM = PNO and WORKS ON EMP ID = EMPLOYEE EMP ID
       and LNAME = 'Smith')
```
#### Copies multiples en SQL

Par défaut, SQL n'élimine pas les copies multiples de tuples lors du calcul d'un select... from... where, mais le fait lors du calcul de l'opérateur union.

Ces choix s'expliquent par des considérations d'implémentation. On peut forcer un autre comportement en utilisant les mots clés all et distinct.

```
select distinct A_1, \ldots, A_nfrom r_1, \ldots, r_mwhere Pselect . . .
union all
```
select . . .

#### Utiliser plusieurs fois la même relation en SQL

Il est parfois nécessaire de comparer les tuples d'une relation entre eux.

- $-$  En algèbre relationnelle cela peut se faire en prenant un produit de la relation avec elle même.
- $-$  En SQL, on mentionne deux fois la relation dans la clause from, en attribuant un identificateur à chaque occurrence de la relation.
- $-$  On parle parfois de "variable tuple", faisant référence au fait que chaque occurrence de la relation correspond à un parcours des tuples de celle-ci.

#### Exemple :

CLIENTS (NOM, ADRESSE, SOLDE\_DU)

Quels sont le nom et l'adresse de tous les clients dont le solde dû est inférieur à celui de Dupont, A.?

select C1.NOM, C1.ADRESSE from CLIENTS C1, CLIENTS C2 where C1.SOLDE DU < C2.SOLDE DU and  $C2.NOM = 'Dupont, A.'$ 

#### Requêtes imbriquées en SQL

La condition where de l'instruction select peut être une condition relative à un ensemble qui est lui-même le résultat d'un select.

Exemple :

FOURNISSEURS (NOM\_F, ADRESSE\_F, COMB, PRIX) COMMANDES (NO, NOM, COMB, QUANT)

Quels sont les fournisseurs qui fournissent au moins un combustible commandé par 'Dupont, A.' ?

```
select NOM_F
from FOURNISSEURS
where COMB in

select COMB
     from COMMANDES
     where NOM = 'Dupont, A.')
```
 ${}^\pi$ NOM\_F $\Bigl( {}^\pi \mathcal{COMB} \bigl( {}^\sigma$ NOM='Dupont, A.' $\bigl($  commandes $\bigr)$ )  $\bowtie$  fournisseurs $\Bigr)$ 

#### Exemple :

EMPLOYEE (EMP\_ID, FNAME, LNAME, BDATE, ADDRESS, SALARY, DEPT\_NO) DEPARTMENT (DNO, DNAME, MGR\_ID) PROJECT (PNUM, PNAME, DNO) WORKS\_ON (EMP\_ID, PNO, HOURS)

Donner les numéros et les noms de tous les projets dans lesquels l'employé Smith est impliqué, soit parce qu'il travaille sur ce projet, soit parce qu'il est le manager du département qui contrôle ce projet.

```
select distinct PNUM, PNAME
from PROJECT
where PNUM in
    ( select PNUM from PROJECT, DEPARTMENT, EMPLOYEE
     where PROJECT. DNO = DEPARTMENT. DNOand MGR\_ID = EMP\_ID and LMAME = 'Smith')
or PNUM in
    ( select PNUM
     from PROJECT, WORKS_ON, EMPLOYEE
     where PNUM = PNO and WORKS ON.EMP ID = EMPLOYEE.EMP ID
           and LNAME = 'Smith')
```
#### Condition sur le résultat d'une requête imbriquée : Ensemble vide ou non

exists not exists

#### Exemple :

CLIENTS (NOM, ADRESSE, SOLDE\_DU) COMMANDES (NO, NOM, COMB, QUANT)

Quel est le nom des clients qui ont émis au moins une commande de bois ?

```
select NOM
from CLIENTS
where exists
    ( select * from COMMANDES
             where CLIENTS.NOM = COMMANDES.NOM and COMB = 'bois')
```
Quel est le nom des clients qui n'ont rien commandé?

select NOM from CLIENTS where not exists ( select  $*$ from COMMANDES where CLIENTS.NOM = COMMANDES.NOM )

#### Condition : Test d'absence de valeur

#### Condition : Test d'absence de valeur

Il s'agit de détecter si la valeur d'un attribut est absente, c'est-à-dire s'il n'y a pas de tuple contenant une valeur pour cet attribut, ou s'il a une valeur nulle (null value).

#### Exemple :

EMPLOYEE (EMP ID, FNAME, LNAME, BDATE, ADDRESS, SALARY, DEPT NO) SUPERVISION (EMP\_ID, BOSS\_ID)

Donner le nom et le prénom des employés qui n'ont pas de patron?

select FNAME, LNAME from EMPLOYEE where not exists ( select  $*$ from SUPERVISION where  $EMPLOYEE. EMPID = SUPERVISION. EMPID$ 

### Implémenter la division avec not exists

- Imaginons la requête suivante en algèbre relationnelle  $\pi_{BOSS}$  ID (supervision)  $\div \pi_{EMP}$  ID (employee)
- On peut comprendre cette requête comme « Donnez les identifiants des patrons qui ont, au moins une fois, supervisé chaque employé »
- Ou, en utilisant la double négation « Donnez les identifiants des patrons pour lesquels il n'existe pas d'employés qui n'ont pas été supervisés par eux ».
- Cela devient, en SQL:

```
SELECT BOSS_ID
FROM supervision s1
WHERE NOT EXISTS 
     (SELECT EMP_ID
     FROM employee e
     WHERE NOT EXISTS (SELECT EMP_ID
                      FROM supervision s2
                       WHERE e.EMP ID = s2.EMP IDAND s1.BOSS ID = s2.BOSS ID) 161b
```
Et si le schéma avait été :

EMPLOYEE (EMP\_ID, FNAME, LNAME, BDATE, ADDRESS, SALARY, DEPT\_NO, BOSS\_ID)

Donner le nom et le prénom des employés qui n'ont pas de chef?

select FNAME, LNAME from EMPLOYEE where **BOSS** ID is null

#### Valeurs nulles en SQL

En SQL lorsque l'on teste un attribut dont la valeur est nulle (null), le résultat n'est ni vrai, ni faux, mais inconnu.

#### Exemple :

EMPLOYEE (EMP ID, FNAME, LNAME, BDATE, ADDRESS, SALARY, DEPT NO, BOSS ID)

select FNAME, LNAME from EMPLOYEE where  $SALARY \le 50.000$  or  $SALARY \ge 50.000$ 

Ne sélectionne pas les tuples pour lesquels la valeur de SALARY est null.

#### Joints explicites en SQL

En SQL il est possible de calculer directement les différentes forme de joint. Un joint peut former une requête ou être utilisé dans une clause from.

- Produit cartésien : cross join.
- joint naturel : natural join.
- $\theta$ -joint : r join s on ...
- Joint externe : on ajoute les mots clés full outer, left outer ou right outer.

#### Fonctions d'agrégation en SQL

avg count sum min max stddev variance

Exemples :

CLIENTS (NOM, ADRESSE, SOLDE\_DU)

FOURNISSEURS (NOM\_F, ADRESSE\_F, COMB, PRIX)

– Quelle est la moyenne des soldes dûs par les clients? select avg(SOLDE\_DU) AV\_SOLDE from CLIENTS

– Combien y a-t-il de fournisseurs ?

select count(distinct  $NOM_F$ ) #FOURN from FOURNISSEURS

– Combien y a-t-il de fournisseurs de mazout ?

select count (NOM\_F)  $#FOURN_MAZOUT$ from FOURNISSEURS where  $COMB = 'maxout'$ 

#### Opérateurs de Groupement en SQL

Partitionnement des tuples d'une relation en groupes sur lesquels on peut appliquer séparément des fonctions d'agrégation.

– group by  $A_1, \ldots, A_k$ 

partitionne la relation en groupes de telle manière que 2 tuples sont dans le même groupe s'ils ont des valeurs identiques pour les attributs  $A_1, \ldots, A_k$ 

#### Exemple :

FOURNISSEURS (NOM\_F, ADRESSE\_F, COMB, PRIX)

Table des combustibles avec leur prix moyen ?

```
select COMB, avg(PRIX) PM
```
from FOURNISSEURS

group by COMB

#### Comparaison de chaînes de caractères en SQL

Quelques caractères spéciaux :

% dénote un nombre quelconque de caractères quelconques,

 $=$  dénote un caractère quelconque.

Comparaison : like not like.

#### Exemple :

FOURNISSEURS (NOM\_F, ADRESSE\_F, COMB, PRIX) COMMANDES (NO, NOM, COMB, QUANT)

Quel est le nom des fournisseurs dont l'adresse contient 'Laville' comme sous-chaîne ?

select NOM F from FOURNISSEURS where ADRESSE F like '%Laville%'

#### Exemple :

EMPLOYEE (EMP ID, FNAME, LNAME, BDATE, ADDRESS, SALARY, DEPT NO)

Donner le nom et le prénom des employés qui sont nés dans les années 60 (sachant qu'une date de naissance est une chaîne de caractères du type aaaammjj).

select FNAME, LNAME from EMPLOYEE where BDATE like '196

#### Opérateur de Tri en SQL

#### Exemple :

EMPLOYEE (EMP ID, FNAME, LNAME, BDATE, ADDRESS, SALARY, DEPT NO) DEPARTMENT (DNO, DNAME, MGR\_ID) PROJECT (PNUM, PNAME, DNO) WORKS\_ON (EMP\_ID, PNO, HOURS)

Donner la liste des employés et des projets sur lesquels ils travaillent, classée selon le département auxquels les employés sont attachés (ordre alphabétique sur le nom de département) et pour chaque département, classée par nom de famille et prénom (ordre lexicographique).

select DNAME, LNAME, FNAME, PNAME from DEPARTMENT, EMPLOYEE, WORKS\_ON, PROJECT where  $DEPT$  NO = DEPARTMENT. DNO and WORKS ON EMP ID = EMPLOYEE EMP ID and PNUM = PNO order by DNAME, LNAME, FNAME

Options : asc (ordre croissant) et desc (ordre décroissant)

## Requêtes SQL

```
SELECT < [DISTINCT]^? * |(Attr)^+>FROM <(table|(table [NATURAL|LEFT|RIGHT|OUTER]<sup>?</sup> JOIN table))<sup>+</sup> >
(WHERE \lt (condition)<sup>+</sup> >)<sup>?</sup>
(GROUP BY < (Attr)^{+} >(HAVING \lt (condition sur le groupe)<sup>+</sup> \gt)<sup>?</sup>)<sup>?</sup>
(ORDER BY < (Atr [ASC | DESC]<sup>2</sup>)<sup>+</sup> >)<sup>2</sup>
(LIMIT < nombre de tuples >)^?;
```
- 1. Inclusion des tables (FROM)
- 2. Sélection (WHERE; optionnel)
- 3. Groupement (GROUP BY; optionnel)
- 4. Sélection sur les groupes (HAVING; optionnel; seulement après un GROUP BY)
- 5. Tri (ORDER BY; optionnel; peut entrer en conflit avec GROUP BY)
- 6. Limitation du nombre de tuples (LIMIT; optionnel)
- 7. Projection (SELECT)

#### Modification du contenu de la base de données en SQL

```
Insertion :
     insert into r
     values (v_1, \ldots, v_k)
```
où  $r$  : nom d'une relation  $v_1, \ldots, v_k$  : valeurs pour les attributs de  $r$ 

Exemple : COMMANDES (NO, NOM, COMB, QUANT)

```
insert into COMMANDES
values (7, 'Lebon,R.', 'bois', 8)
```
Si l'on autorise les valeurs nulles : l'insertion peut ne fournir de valeurs que pour certains attributs (précisés).

Exemple : FOURNISSEURS (NOM\_F, ADRESSE\_F, COMB, PRIX)

insert into FOURNISSEURS (NOM F, ADRESSE F) values ('New\_Brule', 'Rue au Bois 1 - Laville')

On peut insérer plus d'un tuple à la fois.

Exemple :

FOURNISSEURS (NOM\_F, ADRESSE\_F, COMB, PRIX)

Ajouter à la relation tout brule vend les combustibles vendus par 'Tout-Brule' avec leur prix.

insert into TOUT BRULE VEND select COMB, PRIX from FOURNISSEURS where  $NOM F = 'Tout-Brule'$ 

### Ajout de tuples via un fichier

```
\mathbf 1LOAD DATA
 2
           [LOW_PRIORITY | CONCURRENT] [LOCAL]
 3
           INFILE 'file name'
 \overline{4}[REPLACE | IGNORE]
           INTO TABLE tbl name
 5
           [PARTITION (partition_name ], partition_name ], ...)]6
 \overline{7}[CHARACTER SET charset_name]
           [{FIELDS | COLUMNS}
 8
                [TERMINATED BY 'string']
 9
               [[OPTIONALLY] ENCLOSED BY 'char']
1011[ESCAPED BY 'char']
1213LINES
                [STARTING BY 'string']
14[TERMINATED BY 'string']
15
16
17[IGNORE number {LINES | ROWS}]
18
           \lceil (col_name_or_user_var
19
                \lceil, col_name_or_user_var\lceil ...)
           [SET col_name = {expr} | DEFAULT],20
21[, col_name={expr | DEFAULT}] \ldots]
```
Suppression :

delete from r where  $\psi$ 

Modification :

update r set  $A_1 = \mathcal{E}_1, \ldots, A_k = \mathcal{E}_k$ where  $\psi$ 

Chaque tuple  $\mu$  de  $r$  qui satisfait  $\psi$  est modifié :  $\mu[A_i] := \mathcal{E}_i$  pour  $i = 1, \ldots, k$ .

#### Exemple :

FOURNISSEURS (NOM\_F, ADRESSE\_F, COMB, PRIX)

Changements de prix :

update FOURNISSEURS set  $PRIX = 4300$ where  $NOM_F = 'Tout-Brule'$ and  $COMB = 'bois'$ 

update FOURNISSEURS set  $PRIX = .9 * PRIX$ where  $NOM F = 'Tout-Brule'$